# УТВЕРЖДАЮ

Начальник<br><u>ФЕБУ</u> «ГНМЦ»/Минобороны России **WETHOE** W **INCTEP** Т.Ф. Мамлеев Об 2020 г.

# Государственная система обеспечения единства измерений

Эквиваленты сети HV-AN 150 фирмы «АМЕТЕК CTS Europe GmbH», Германия

МЕТОДИКА ПОВЕРКИ

г. Мытищи, 2020 г.

Настоящая методика поверки распространяется на эквиваленты сети HV-AN 150 (далее - эквиваленты сети), изготавливаемые фирмой «АМЕТЕК CTS Europe GmbH», Германия, и устанавливает методы и средства их первичной (ввозе импорта, после ремонта) и периодической поверок.

Интервал между поверками - 1 год.

Сокращенная поверка эквивалентов сети в ограниченных диапазонах значений рабочих частот не возможна.

### 1 ОПЕРАЦИИ ПОВЕРКИ

1.1 При проведении поверки должны выполняться операции, указанные в таблице 1.

Таблица 1 - Операции поверки

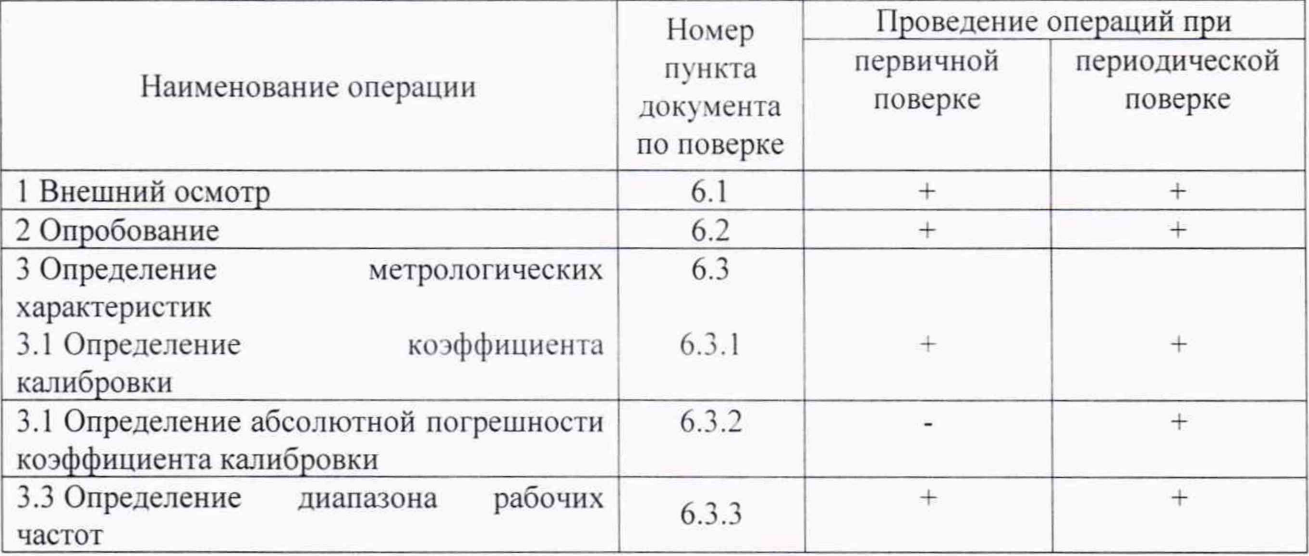

### 2 СРЕДСТВА ПОВЕРКИ

2.1 При проведении поверки используют эталоны и средства измерений, указанные в таблице 2.

Вместо указанных в таблице 2 средств поверки допускается применять другие аналогичные средства поверки, обеспечивающие определение MX с требуемой погрешностью.

2.2 Все средства поверки должны быть исправны, применяемые при поверке средства измерений и эталоны должны быть поверены и иметь свидетельства о поверке с неистекшим сроком действия на время проведения поверки или отгиск поверительного клейма на приборах или в документации.

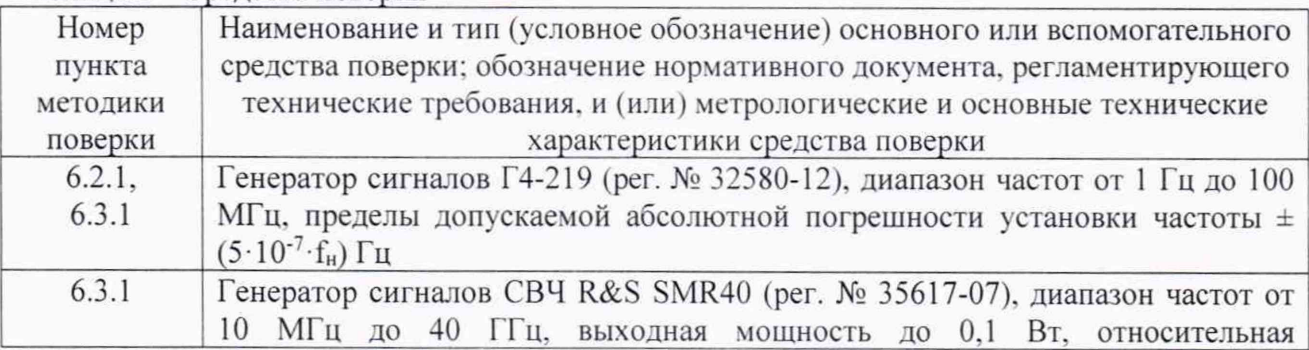

Таблица 2 - Средства поверки

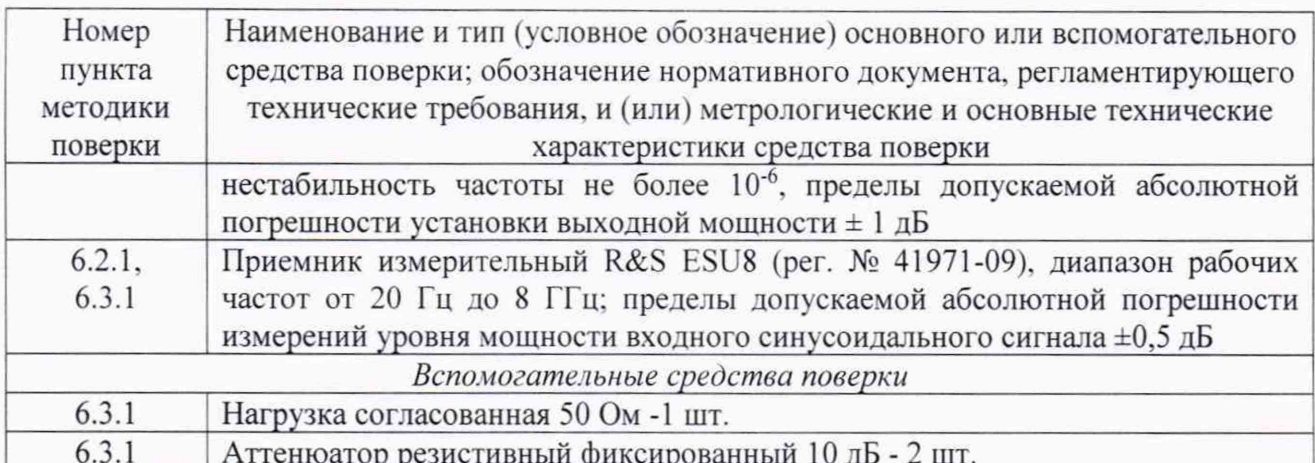

### 3 ТРЕБОВАНИЯ К КВАЛИФИКАЦИИ ПОВЕРИТЕЛЕЙ

3.1 К проведению поверки могут быть допущены лица, имеющие высшее или среднее техническое образование и практический опыт в области радиотехнических измерений, и аттестованные на право проведения поверки.

3.2 Поверитель должен изучить эксплуатационные документы на поверяемые эквиваленты сети и используемые средства поверки.

### 4 ТРЕБОВАНИЯ БЕЗОПАСНОСТИ

4.1 При проведении поверки должны быть соблюдены требования безопасности, предусмотренные «Правилами технической эксплуатации электроустановок потребителей», «Правилами техники безопасности при эксплуатации электроустановок потребителей», а также изложенные в технической документации приемника, в технической документации на применяемые при поверке рабочие эталоны и вспомогательное оборудование.

### 5 УСЛОВИЯ ПОВЕРКИ

5.1 При проведении поверки должны быть соблюдены следующие условия:

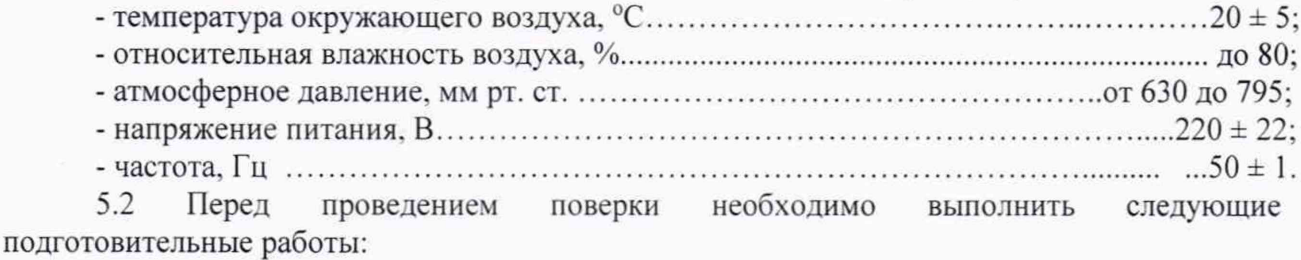

- выполнить операции для подготовки эквивалента сети к измерениям, оговоренные в технической документации;

- выполнить операции, оговоренные в технической документации на применяемые средства поверки по их подготовке к измерениям;

- осуществить предварительный прогрев средств измерений для установления их рабочего режима.

### 6 ПРОВЕДЕНИЕ ПОВЕРКИ

#### 6.1 Внешний осмотр

6.1.1 При внешнем осмотре установить соответствие эквивалента сети требованиям технической документации. При внешнем осмотре убедиться в:

- отсутствии механических повреждений;

- чистоте разъемов:

- исправности соединительных проводов и кабелей;

- целостности лакокрасочных покрытий и четкости маркировки.

Проверить комплектность эквивалента сети в соответствии с технической документацией.

6.1.2 Результаты внешнего осмотра считать положительными, если эквиваленты сети удовлетворяют вышеперечисленным требованиям, комплектность эквивалентов сети полная. В противном случае эквиваленты сети дальнейшей поверке не подвергается, бракуется.

### 6.2 Опробование

6.2.1 Подготовить эквивалент сети в соответствии с РЭ.

## ВНИМАНИЕ! ИЗМЕРЕНИЯ ПРОВОДЯТСЯ БЕЗ ПОДКЛЮЧЕНИЯ К СЕТИ!

6.2.2 Установить перемычку на передней панели в положение J5, а на задней панели в положение J4. J3. К входу эквивалента сети «ЕиТ» посредством радиочастотного коаксиального кабеля подключить генератор Г4-219. К выходу «<sup>O\*</sup>» эквивалента сети подключить приемник измерительный R&S ESU8.

Настройки приемника измерительного R&S ESU8 установить следующими: частота настройки - 100 кГц, ширина полосы обзора 10 кГц, ширина полосы пропускания - «auto», ширина полосы пропускания видеофильтра - «auto».

6.2.3 С выхода генератора Г4-219 на вход эквивалента сети «ЕиТ» подать сигнал частотой 100 кГц и уровнем 100 мВ. На экране приемника измерительного R&S ESU8 наблюдать отклик эквивалента сети на входной сигнал.

6.2.4 Результаты опробования считать положительными, если при подаче на вход эквивалента сети гармонического колебания напряжения наблюдается отклик эквивалента сети на это воздействие.

### 6.3 Определение метрологических характеристик

### 6.3.1 Определение коэффициента калибровки, абсолютной погрешности коэффициента калибровки

Определение коэффициента калибровки осуществить при помощи генератора сигналов Г4-219, генератора сигналов СВЧ R&S SMR40. приемника измерительного R&S ESU8.

6.3.1.1 Собрать схему измерений, представленную на рисунке 1.

Выход генератора Г4-219 через тройник посредством радиочастотного коаксиального кабеля подключить к входу приемника измерительного R&S ESU8 и к разъему «ЕиТ» эквивалента сети (на частотах свыше 10 МГц использовать генератор SMR40). Установить перемычки на передней панели в положение J6.

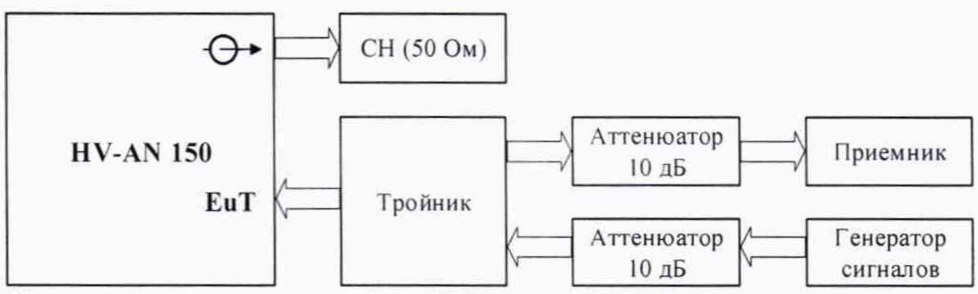

Рисунок 1 - Схема калибровки выходного уровня генератора сигналов

6.3.1.2 Установить уровень выходного сигнала генератора равным 300 мВ.

6.3.1.3 Провести измерения на частотах 10, 30, 50, 100, 300, 500, 1000 кГц; 3, 5, 10, 30, 50, 100, 108, 200, 300 и 400 МГц, фиксируя уровень  $U_{RCVR}$  (дБмкВ) с приемника.

6.3.1.4 Собрать схему измерений, представленную на рисунке 2.

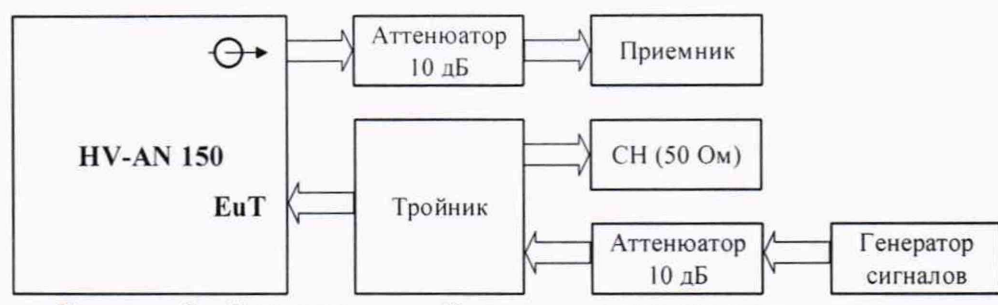

Рисунок 2 - Схема измерений выходного уровня эквивалента сети

Выход генератора Г4-219 посредством радиочастотного кабеля с подключить к входу «ЕиТ» эквивалента сети (на частотах свыше 10 МГц использовать генератор SMR40). Выход

«<sup>O\*</sup>» эквивалента сети подключить к входу приемника измерительного R&S ESU8.

6.3.1.5 Установить уровень выходного сигнала генератора равным 300 мВ.

6.3.1.6 Провести измерения на частотах 10, 30, 50, 100, 300, 500, 1000 кГц; 3, 5, 10, 30, 50, 100, 108, 200, 300 и 400 МГц, фиксируя уровень  $U_{\text{LSN}}$  (дБмкВ) с приемника.

6.3.1.7 Для каждой частоты выполнить оценку коэффициента калибровки эквивалента сети (в логарифмических единицах):

$$
K = U_{RCVR} - U_{LSN},
$$

где К - коэффициент калибровки, дБ.

Полученные значения занести в протокол измерений.

6.3.1.8 Результаты поверки считать положительными, если значения коэффициента калибровки эквивалента сети не превышают 12,0 дБ в диапазоне частот от 10 до 100 кГц включ., не превышают 6,0 дБ в диапазоне частот от 100 кГц до 108 МГц включ., не превышают 15,0 дБ в диапазоне частот от 108 до 400 МГц включ.

### 6.3.2 Определение абсолютной погрешности коэффициента калибровки

Определение абсолютной погрешности коэффициента калибровки эквивалента сети проводится при периодической поверке, используя данные о коэффициенте калибровки из свидетельства о первичной поверки.

6.3.2.1 Рассчитать погрешность коэффициента калибровки:

$$
\Delta K = K_0 - K \,,
$$

где

 $K$  – значение коэффициента калибровки, полученное при периодической поверке, дБ;  $K_0$  – значение коэффициента калибровки, полученное первичной при поверке, дБ.

6.3.2.2 Результаты поверки считать положительными, а погрешность коэффициента калибровки находится в пределах ±2,0 дБ.

#### 6.3.3 Определение диапазона рабочих частот

6.3.3.1 Определение диапазона рабочих частот осуществлять по результатам определения коэффициентов калибровки. При этом значения коэффициента калибровки эквивалентов сети не превышают 12,0 дБ в диапазоне частот от 10 до 100 кГц включ., не превышают 6,0 дБ в диапазоне частот от 100 кГц до 108 МГц включ., не превышают 15,0 дБ в диапазоне частот от 108 до 400 МГц включ.

6.3.3.2 Результаты поверки считать положительными, если нижняя граница диапазона рабочих частот эквивалента сети составляет не более 10 кГц, верхняя - не менее 400 МГц.

### 7 ОФОРМЛЕНИЕ РЕЗУЛЬТАТОВ ПОВЕРКИ

7.1 Сведения о результатах поверки эквивалента сети в целях подтверждения поверки должны быть переданы в Федеральный информационный фонд по обеспечению единства измерений.

7.2 При положительных результатах поверки наносится знак поверки на корпус эквивалента сети в виде наклейки и (или) в свидетельство о поверке в виде оттиска клейма.

7.3 При отрицательных результатах поверки эквивалент сети бракуется. На забракованный эквивалент сети выдается извещение о непригодности к применению с указанием причин забракования.

Начальник отдела ФГБУ «ГНМЦ» Минобороны России

Старший научный сотрудник ФГБУ «ГНМЦ» Минобороны России

 $\frac{1}{\sqrt{2}}$ 

К.С. Черняев

А.С. Терехов